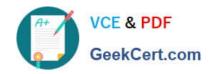

# MS-721<sup>Q&As</sup>

Microsoft 365 Certified: Collaboration Communications Systems Engineer Associate

# Pass Microsoft MS-721 Exam with 100% Guarantee

Free Download Real Questions & Answers **PDF** and **VCE** file from:

https://www.geekcert.com/ms-721.html

100% Passing Guarantee 100% Money Back Assurance

Following Questions and Answers are all new published by Microsoft
Official Exam Center

- Instant Download After Purchase
- 100% Money Back Guarantee
- 365 Days Free Update
- 800,000+ Satisfied Customers

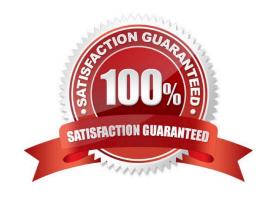

# https://www.geekcert.com/ms-721.html

2024 Latest geekcert MS-721 PDF and VCE dumps Download

#### **QUESTION 1**

You need to configure a toll-free dial in bridge for Teams meetings. The solution must meet the technical requirements.

Which three prerequisites must be met before you can assign the toll-free bridge to Teams meeting organizers? Each correct answer presents part of the solution.

- A. Purchase Communications Credits.
- B. Assign a phone number to a resource account.
- C. Get an auto attendant toll-free number.
- D. Get a Dedicated conference bridge (Toll Free) number.
- E. Purchase a Microsoft 365 Domestic and International Calling Plan license.
- F. From the meeting policy, set Allow dial -in users to bypass the lobby to On.
- G. Assign a phone number to the bridge.

Correct Answer: ADG

Reference: https://docs.microsoft.com/en-us/microsoftteams/set-up-audio-conferencing-in-teams

#### **QUESTION 2**

You have a Microsoft 365 E5 subscription that uses Microsoft Teams.

You two users that have event group responsibilities as shown in the following.

You need to migrate the dial-in toll number to Teams meetings.

What should you do first?

- A. From the Microsoft 365 admin center, assign Teams Phone Standard add-on licenses to the users.
- B. From the Microsoft Teams admin center, select Phone numbers select Numbers, and then select Add
- C. From the Microsoft 365 admin center, assign Teams Audio Conferencing add-on licenses to the users.
- D. From the Microsoft Teams admin center, select Phone numbers select Numbers, and then select Port

Correct Answer: D

### **QUESTION 3**

Your company deploys 200 Microsoft Teams Rooms on Windows systems.

You are evaluating whether to purchase the Microsoft Teams Rooms Premium license for the rooms.

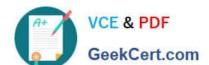

# https://www.geekcert.com/ms-721.html 2024 Latest geekcert MS-721 PDF and VCE dumps Download

Which two actions require the Microsoft Teams Rooms Premium license? Each correct answer presents a complete solution.

- A. Download device logs.
- B. View peripheral health.
- C. Get reporting insights into room usage and participant count
- D. Postpone updates until a certain date.
- E. Modify the Direct guest jam settings

Correct Answer: BC

Reference: https://docs.microsoft.com/en-us/microsoftteams/rooms/microsoft-teams-roomspremium

#### **QUESTION 4**

You are deploying Microsoft Teams Phone.

You have offices in the United States, the United Kingdom, Brazil, India, and China.

You will use Direct Routing for all the locations.

You need to create a network topology for roaming bandwidth policies.

Which two actions should you perform? Each correct answer presents part of the solution.

- A. Add the Teams client public IP addresses to the Trusted IPs list.
- B. Create a network site.
- C. From the Microsoft 365 admin center, assign a usage location.
- D. Set Preferred country or region for media traffic for the Session Border Controller (SBC).
- E. Implement dynamic emergency calling with Presence Information Data Format Location Object (PIDF-LO).

Correct Answer: ABE

Reference: https://docs.microsoft.com/en-us/microsoftteams/manage-your-network-topology

#### **QUESTION 5**

## DRAG DROP

You have a Microsoft Teams Phone deployment.

You need to create two call queues named CQ1 and CQ2. The solution must meet the following requirements:

CQ1 must balance incoming calls so that each call agent receives the same number of calls Calls received by CQ2 must ring all call agents simultaneously.

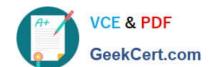

# https://www.geekcert.com/ms-721.html

2024 Latest geekcert MS-721 PDF and VCE dumps Download

What should you configure for each requirement? To answer, drag the appropriate routing methods to the correct requirements. Each routing method may be used once, more than once, or not at all.

You may need to drag the split bar between panes or scroll to view content.

Select and Place:

| Attendant routing | CQ1 must balance incoming calls so that each call agent receives the same number of calls:              | 0                        |
|-------------------|----------------------------------------------------------------------------------------------------|--------------------------|
| Longest idle      | Calls received in CQ2 must ring all call agents simultaneously:                                         | 0                        |
| Round robin       |                                                                                                    | 0                        |
|                   |                                                                                                    |                          |
| Serial routing    |                                                                                                    |                          |
| Serial routing    |                                                                                                    |                          |
| rect Answer:      | Answer Area                                                                                             |                          |
|                   | Answer Area  CQ1 must balance incoming calls so that each call agent receives the same number of calls: | <sup>0</sup> Round robin |

MS-721 VCE Dumps

**MS-721 Practice Test** 

MS-721 Braindumps